# Package 'clusterProfiler'

October 12, 2016

<span id="page-0-0"></span>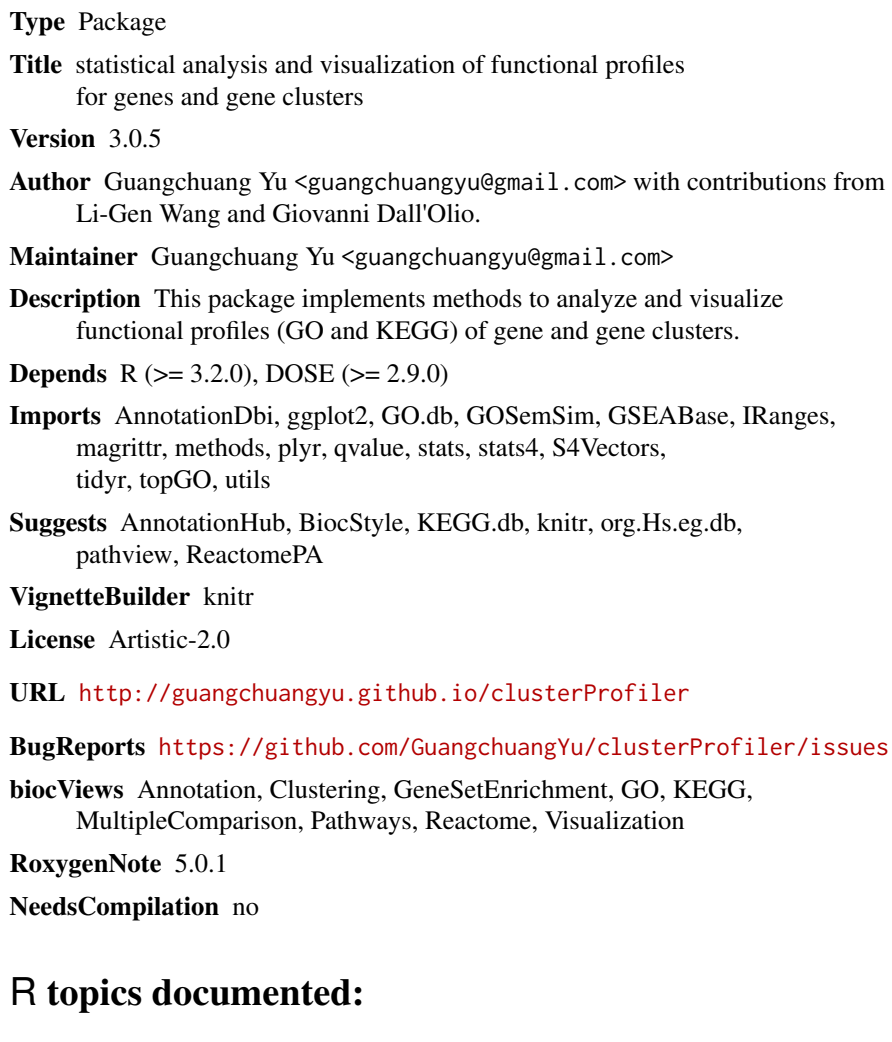

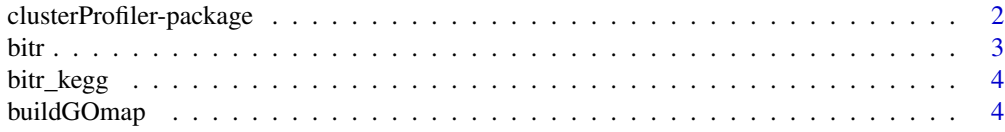

<span id="page-1-0"></span>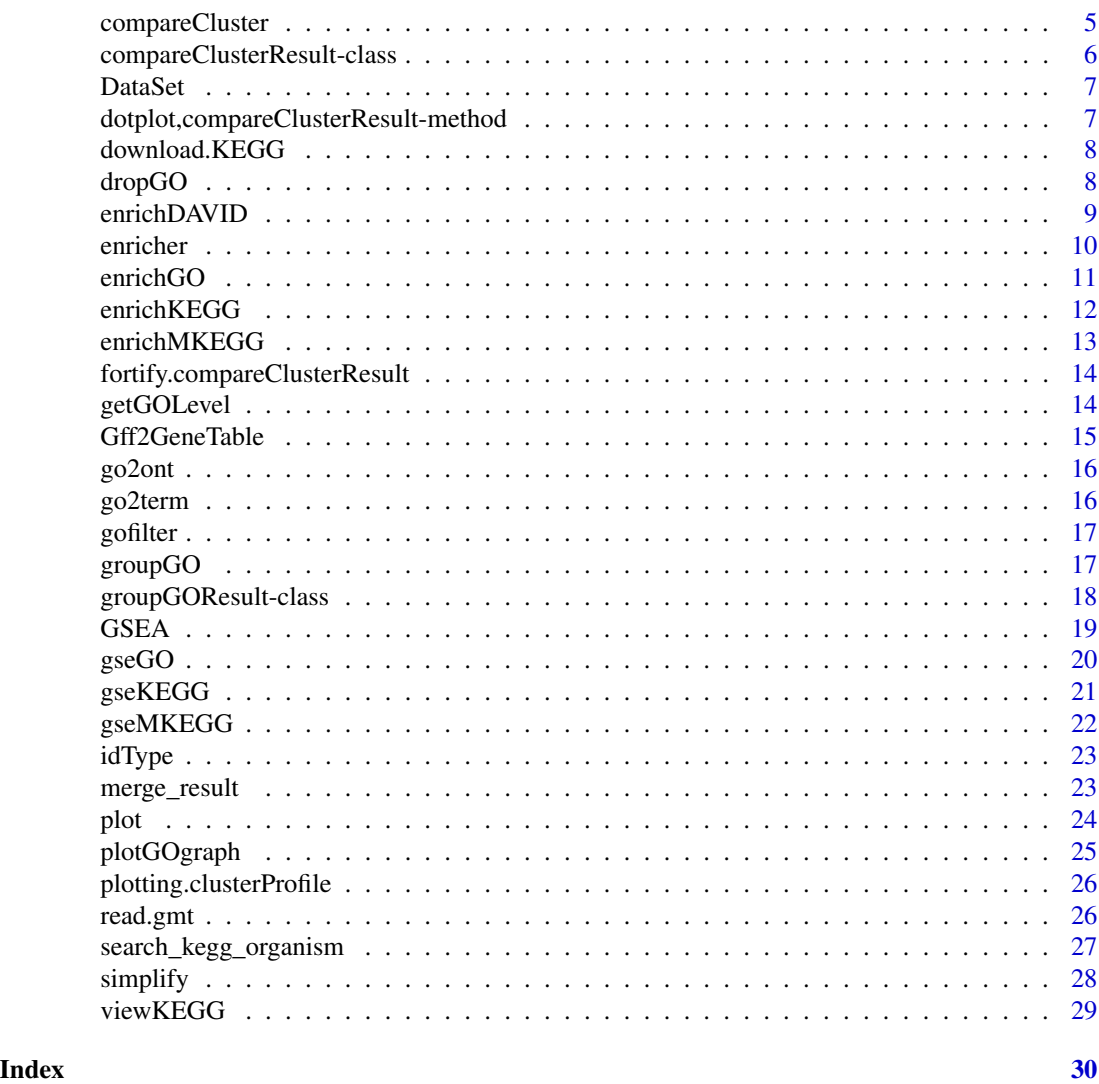

clusterProfiler-package

*statistical analysis and visualization of functional profiles for genes and gene clusters The package implements methods to analyze and visualize functional profiles of gene and gene clusters.*

# Description

This package is designed to compare gene clusters functional profiles.

<span id="page-2-0"></span>bitr 3

# Details

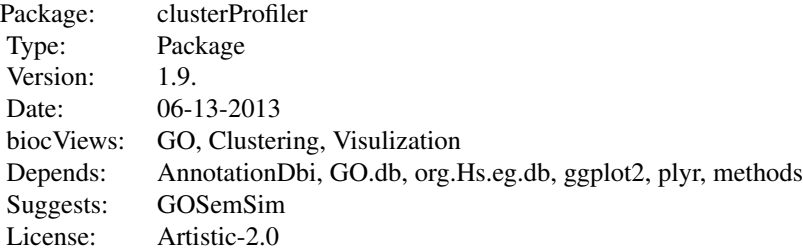

# Author(s)

Guangchuang Yu <guangchuangyu@gmail.com> Maintainer: Guangchuang Yu <guangchuangyu@gmail.com>

# See Also

[compareClusterResult,](#page-5-1) [groupGOResult](#page-17-1) [enrichResult](#page-0-0)

bitr *bitr*

# Description

Biological Id TRanslator

# Usage

bitr(geneID, fromType, toType, OrgDb, drop = TRUE)

# Arguments

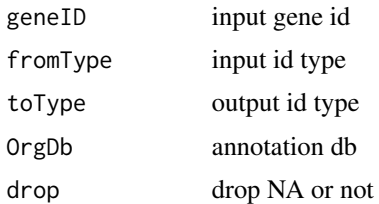

### Value

data.frame

# <span id="page-3-0"></span>Author(s)

Guangchuang Yu

bitr\_kegg *bitr\_kegg*

#### Description

convert biological ID using KEGG API

#### Usage

```
bitr_kegg(geneID, fromType, toType, organism, drop = TRUE)
```
# Arguments

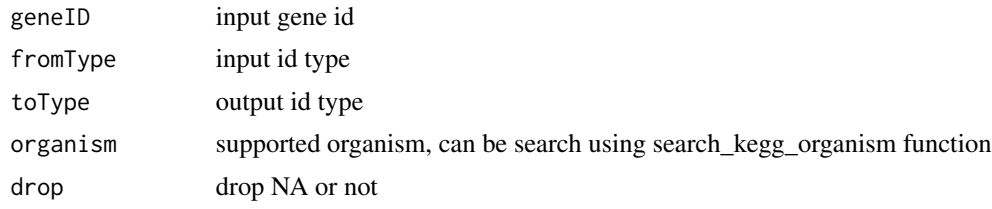

## Value

data.frame

# Author(s)

Guangchuang Yu

buildGOmap *buildGOmap*

#### Description

building GO mapping files

# Usage

buildGOmap(gomap)

#### Arguments

gomap data.frame with two columns of GO and gene ID

#### <span id="page-4-0"></span>compareCluster 5

#### Details

provided by a data.frame of GO (column 1) and gene (column 2) direct annotation this function will building gene to GO and GO to gene mapping, with directly and undirectly (ancestor GO term) annotation.

#### Value

data.frame, GO annotation with indirect annotation

#### Author(s)

Yu Guangchuang

<span id="page-4-1"></span>compareCluster *Compare gene clusters functional profile*

#### Description

Given a list of gene set, this function will compute profiles of each gene cluster.

#### Usage

```
compareCluster(geneClusters, fun = "enrichGO", data = "", ...)
```
#### Arguments

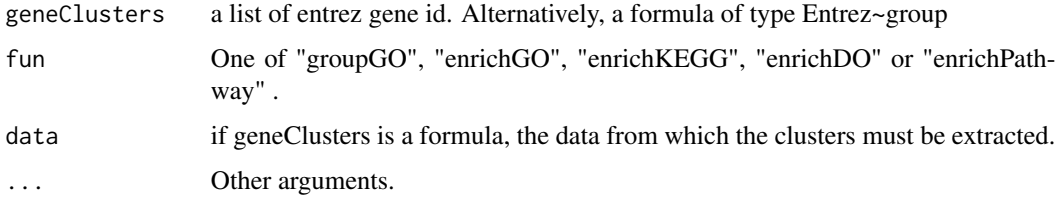

#### Value

A clusterProfResult instance.

#### Author(s)

Guangchuang Yu <http://guangchuangyu.github.io>

#### See Also

[compareClusterResult-class](#page-5-1), [groupGO](#page-16-1) [enrichGO](#page-10-1)

#### Examples

```
data(gcSample)
xx <- compareCluster(gcSample, fun="enrichKEGG",
                    organism="hsa", pvalueCutoff=0.05)
summary(xx)
# plot(xx, type="dot", caption="KEGG Enrichment Comparison")
## formula interface
mydf <- data.frame(Entrez=c('1', '100', '1000', '100101467',
                            '100127206', '100128071'),
                   group = c('A', 'A', 'A', 'B', 'B', 'B'),
                   othergroup = c('good', 'good', 'bad', 'bad', 'good', 'bad'))
xx.formula <- compareCluster(Entrez~group, data=mydf, fun='groupGO', OrgDb='org.Hs.eg.db')
summary(xx.formula)
## formula interface with more than one grouping variable
xx.formula.twogroups <- compareCluster(Entrez~group+othergroup, data=mydf, fun='groupGO', OrgDb='org.Hs.eg.db')
summary(xx.formula.twogroups)
```
<span id="page-5-1"></span>compareClusterResult-class

*Class "compareClusterResult" This class represents the comparison result of gene clusters by GO categories at specific level or GO enrichment analysis.*

#### **Description**

Class "compareClusterResult" This class represents the comparison result of gene clusters by GO categories at specific level or GO enrichment analysis.

#### Slots

compareClusterResult cluster comparing result

geneClusters a list of genes

fun one of groupGO, enrichGO and enrichKEGG

.call function call

#### Author(s)

Guangchuang Yu <http://guangchuangyu.github.io>

#### See Also

[groupGOResult](#page-17-1) [enrichResult](#page-0-0) [compareCluster](#page-4-1)

<span id="page-5-0"></span>

<span id="page-6-0"></span>

#### Description

Datasets gcSample contains a sample of gene clusters.

Datasets kegg\_species contains kegg species information

dotplot,compareClusterResult-method *dotplot*

#### Description

dot plot method

#### Usage

```
## S4 method for signature 'compareClusterResult'
dot(object, x = ~'Cluster,colorBy = "p.adjust", showCategory = 5, by = "geneRatio",
 includeAll = TRUE, font.size = 12, title = "")
```
#### Arguments

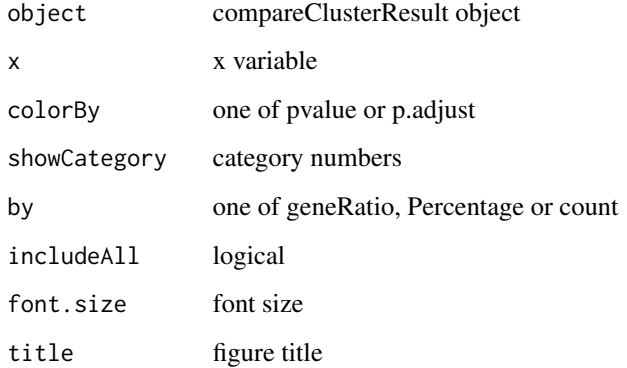

<span id="page-7-0"></span>download.KEGG *download.KEGG*

#### Description

download the latest version of KEGG pathway

# Usage

```
download.KEGG(species, KEGG_Type = "KEGG", keyType = "kegg")
```
# Arguments

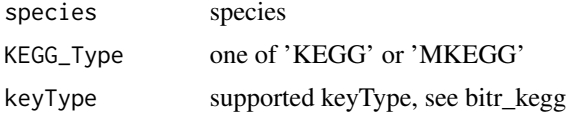

#### Value

list

#### Author(s)

Guangchuang Yu

dropGO *dropGO*

# Description

drop GO term of specific level or specific terms (mostly too general).

#### Usage

```
dropGO(x, level = NULL, term = NULL)
```
#### Arguments

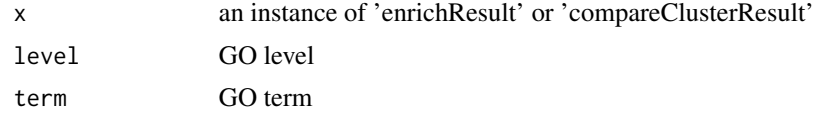

### Value

modified version of x

# <span id="page-8-0"></span>enrichDAVID 9

#### Author(s)

Guangchuang Yu

enrichDAVID *enrichDAVID*

# Description

enrichment analysis by DAVID

#### Usage

```
enrichDAVID(gene, idType = "ENTREZ_GENE_ID", listType = "Gene",
 minGSSize = 10, maxGSSize = 500, annotation = "GOTERM_BP_FAT",
 pvalueCutoff = 0.05, pAdjustMethod = "BH", qvalueCutoff = 0.2,
  species = NA, david.user)
```
#### Arguments

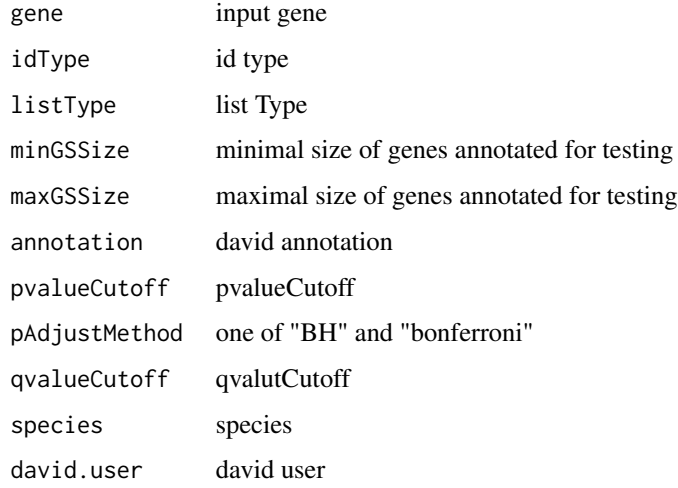

#### Value

A enrichResult instance

#### Author(s)

Guangchuang Yu

<span id="page-9-0"></span>enricher *enricher*

# Description

A universal enrichment analyzer

#### Usage

```
enricher(gene, pvalueCutoff = 0.05, pAdjustMethod = "BH", universe,
 minGSSize = 10, maxGSSize = 500, qvalueCutoff = 0.2, TERM2GENE,
 TERM2NAME = NA)
```
# Arguments

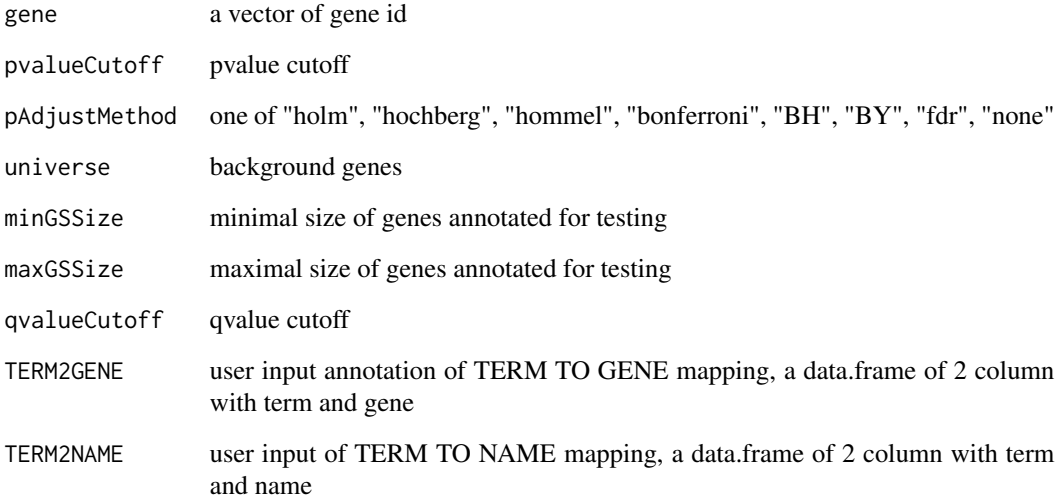

## Value

A enrichResult instance

#### Author(s)

Guangchuang Yu

<span id="page-10-1"></span><span id="page-10-0"></span>enrichGO *GO Enrichment Analysis of a gene set. Given a vector of genes, this function will return the enrichment GO categories after FDR control.*

#### Description

GO Enrichment Analysis of a gene set. Given a vector of genes, this function will return the enrichment GO categories after FDR control.

#### Usage

```
enrichGO(gene, OrgDb, keytype = "ENTREZID", ont = "MF",
 pvalueCutoff = 0.05, pAdjustMethod = "BH", universe, qvalueCutoff = 0.2,
 minGSSize = 10, maxGSSize = 500, readable = FALSE)
```
# Arguments

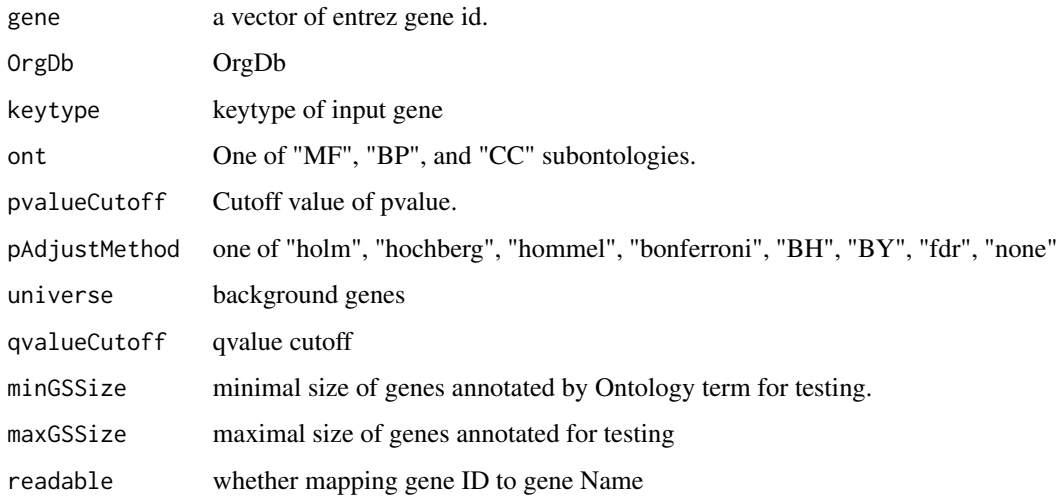

#### Value

A enrichResult instance.

#### Author(s)

Guangchuang Yu <http://ygc.name>

#### See Also

[enrichResult-class](#page-0-0), [compareCluster](#page-4-1)

# Examples

```
## Not run:
data(gcSample)
yy <- enrichGO(gcSample[[1]], 'org.Hs.eg.db', ont="BP", pvalueCutoff=0.01)
head(summary(yy))
plot(yy)
## End(Not run)
```
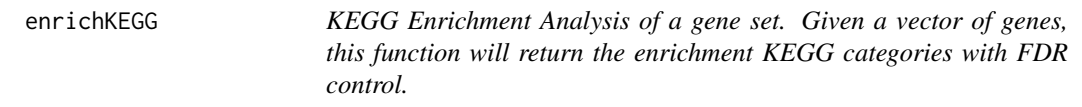

#### Description

KEGG Enrichment Analysis of a gene set. Given a vector of genes, this function will return the enrichment KEGG categories with FDR control.

# Usage

```
enrichKEGG(gene, organism = "hsa", keyType = "kegg", pvalueCutoff = 0.05,
 pAdjustMethod = "BH", universe, minGSSize = 10, maxGSSize = 500,
  qvalueCutoff = 0.2, use_internal_data = FALSE)
```
#### Arguments

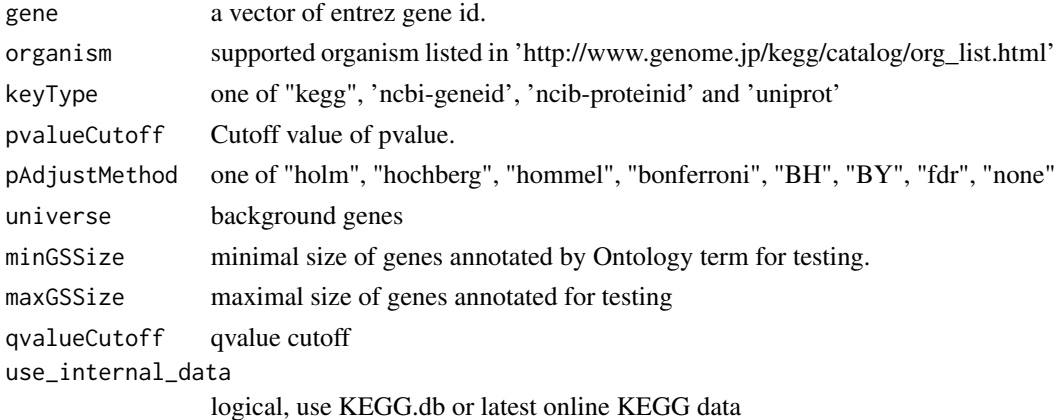

# Value

A enrichResult instance.

#### Author(s)

Guangchuang Yu <http://ygc.name>

<span id="page-11-0"></span>

#### <span id="page-12-0"></span>enrichMKEGG 13

# See Also

[enrichResult-class](#page-0-0), [compareCluster](#page-4-1)

#### Examples

```
data(gcSample)
yy = enrichKEGG(gcSample[[5]], pvalueCutoff=0.01)
head(summary(yy))
#plot(yy)
```
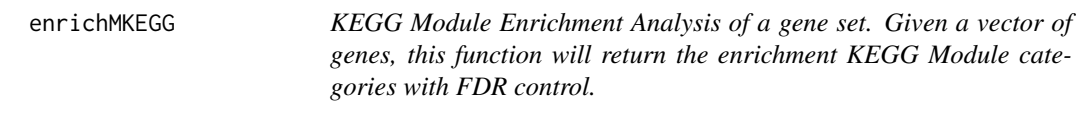

#### Description

KEGG Module Enrichment Analysis of a gene set. Given a vector of genes, this function will return the enrichment KEGG Module categories with FDR control.

#### Usage

```
enrichMKEGG(gene, organism = "hsa", keyType = "kegg", pvalueCutoff = 0.05,
 pAdjustMethod = "BH", universe, minGSSize = 10, maxGSSize = 500,
 qvalueCutoff = 0.2)
```
#### Arguments

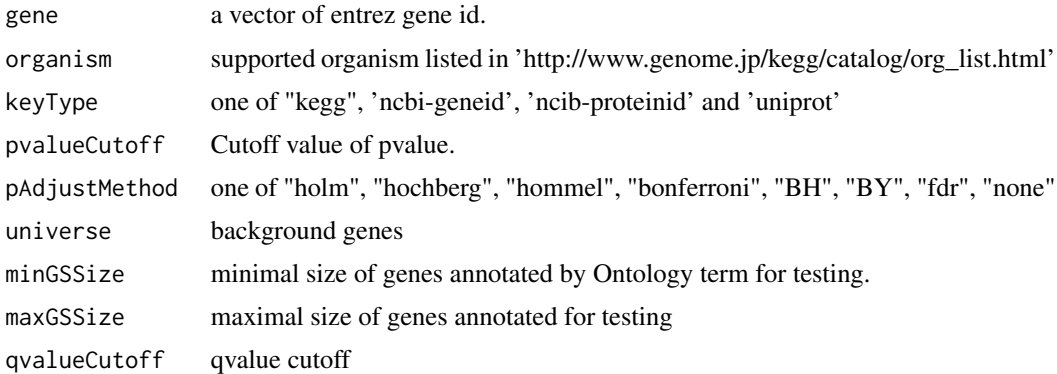

#### Value

A enrichResult instance.

<span id="page-13-0"></span>fortify.compareClusterResult *fortify*

#### Description

convert compareClusterResult to a data.frame that ready for plot

#### Usage

```
## S3 method for class 'compareClusterResult'
fortify(model, data, showCategory = 5,
 by = "geneRatio", includeAll = TRUE)
```
# Arguments

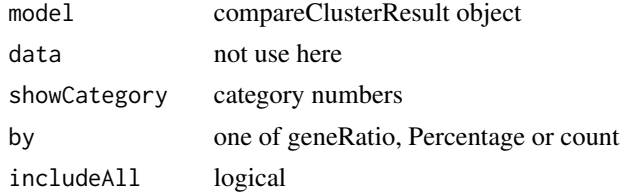

#### Value

data.frame

#### Author(s)

Guangchuang Yu

getGOLevel *get GOIDs at a specific level*

# Description

query GOIDs at a specific level.

# Usage

getGOLevel(ont, level)

#### Arguments

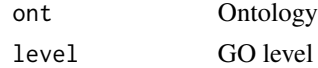

#### <span id="page-14-0"></span>Gff2GeneTable 15

# Value

a vector of GOIDs

# Author(s)

Guangchuang Yu <http://ygc.name>

Gff2GeneTable *Gff2GeneTable*

# Description

read GFF file and build gene information table

#### Usage

Gff2GeneTable(gffFile, compress = TRUE)

#### Arguments

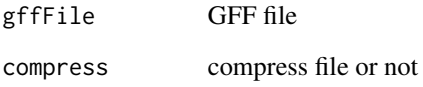

# Details

given a GFF file, this function extracts information from it and save it in working directory

## Value

file save.

#### Author(s)

<span id="page-15-0"></span>go2ont *go2ont*

# Description

convert goid to ontology (BP, CC, MF)

#### Usage

go2ont(goid)

#### Arguments

goid a vector of GO IDs

# Value

data.frame

# Author(s)

Guangchuang Yu

go2term *go2term*

# Description

convert goid to descriptive term

# Usage

go2term(goid)

# Arguments

goid a vector of GO IDs

# Value

data.frame

# Author(s)

Guangchuang Yu

<span id="page-16-0"></span>gofilter *gofilter*

#### Description

filter GO enriched result at specific level

#### Usage

gofilter(x, level = 4)

#### Arguments

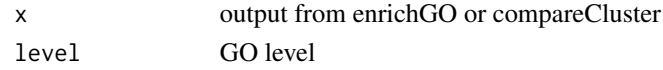

# Value

updated object

#### Author(s)

Guangchuang Yu

<span id="page-16-1"></span>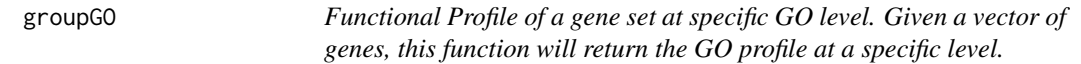

# Description

Functional Profile of a gene set at specific GO level. Given a vector of genes, this function will return the GO profile at a specific level.

#### Usage

```
groupGO(gene, OrgDb, keytype = "ENTREZID", ont = "CC", level = 2,
  readable = FALSE)
```
#### Arguments

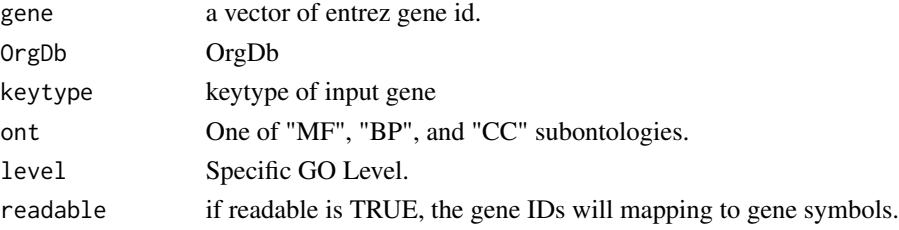

#### Value

A groupGOResult instance.

#### Author(s)

Guangchuang Yu <http://ygc.name>

## See Also

[groupGOResult-class](#page-17-1), [compareCluster](#page-4-1)

#### Examples

```
data(gcSample)
yy <- groupGO(gcSample[[1]], 'org.Hs.eg.db', ont="BP", level=2)
head(summary(yy))
#plot(yy)
```
<span id="page-17-1"></span>groupGOResult-class *Class "groupGOResult" This class represents the result of functional Profiles of a set of gene at specific GO level.*

#### Description

Class "groupGOResult" This class represents the result of functional Profiles of a set of gene at specific GO level.

# **Slots**

result GO classification result ontology Ontology level GO level organism one of "human", "mouse" and "yeast" gene Gene IDs geneInCategory gene and category association readable logical flag of gene ID in symbol or not.

#### Author(s)

Guangchuang Yu <http://ygc.name>

#### See Also

[compareClusterResult](#page-5-1) [compareCluster](#page-4-1) [groupGO](#page-16-1)

<span id="page-17-0"></span>

<span id="page-18-0"></span>GSEA *GSEA*

# Description

a universal gene set enrichment analysis tools

#### Usage

```
GSEA(geneList, exponent = 1, nPerm = 1000, minGSSize = 10,
 maxGSSize = 500, pvalueCutoff = 0.05, pAdjustMethod = "BH", TERM2GENE,
 TERM2NAME = NA, verbose = TRUE, seed = FALSE)
```
# Arguments

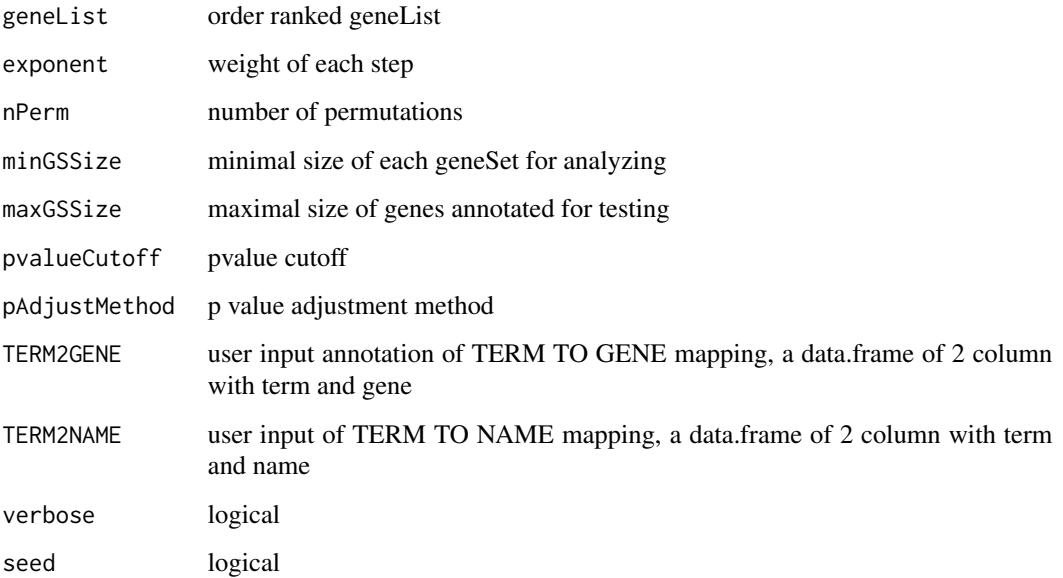

# Value

gseaResult object

# Author(s)

Guangchuang Yu

<span id="page-19-0"></span>gseGO *gseGO*

#### Description

Gene Set Enrichment Analysis of Gene Ontology

# Usage

```
gseGO(geneList, ont = "BP", OrgDb, keytype = "ENTREZID", exponent = 1,
 nPerm = 1000, minGSSize = 10, maxGSSize = 500, pvalueCutoff = 0.05,
 pAdjustMethod = "BH", verbose = TRUE, seed = FALSE)
```
#### Arguments

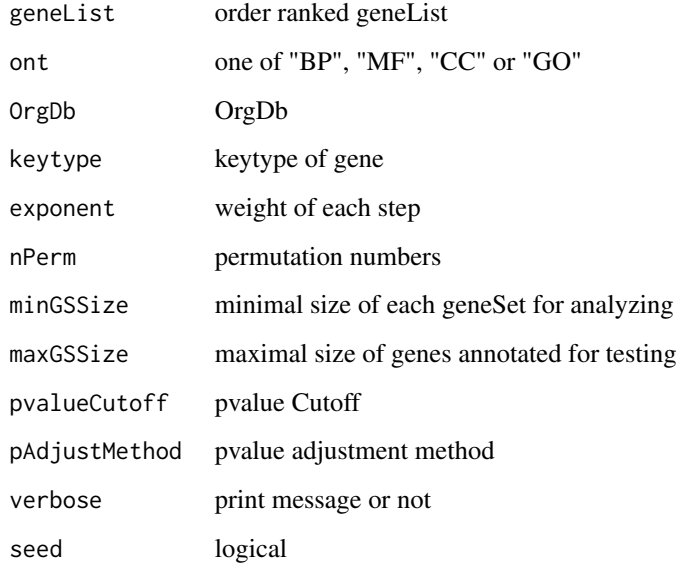

#### Value

gseaResult object

# Author(s)

<span id="page-20-0"></span>gseKEGG *gseKEGG*

# Description

Gene Set Enrichment Analysis of KEGG

#### Usage

```
gseKEGG(geneList, organism = "hsa", keyType = "kegg", exponent = 1,
 nPerm = 1000, minGSSize = 10, maxGSSize = 500, pvalueCutoff = 0.05,
 pAdjustMethod = "BH", verbose = TRUE, use_internal_data = FALSE,
 seed = FALSE)
```
#### Arguments

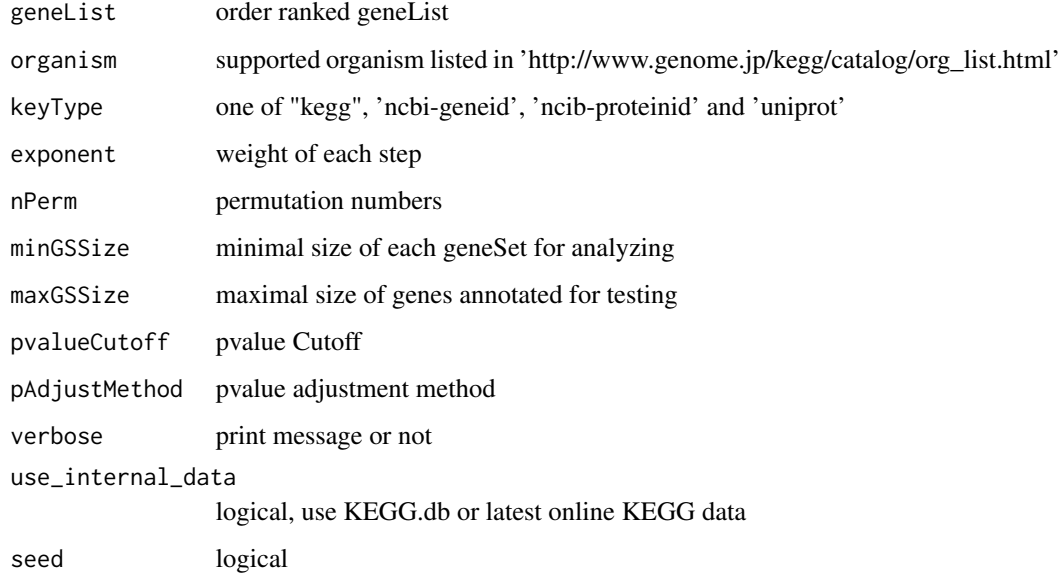

# Value

gseaResult object

#### Author(s)

<span id="page-21-0"></span>gseMKEGG *gseMKEGG*

# Description

Gene Set Enrichment Analysis of KEGG Module

#### Usage

```
gseMKEGG(geneList, organism = "hsa", keyType = "kegg", exponent = 1,
 nPerm = 1000, minGSize = 10, maxGSize = 500, pvalueCutoff = 0.05,
 pAdjustMethod = "BH", verbose = TRUE, seed = FALSE)
```
#### Arguments

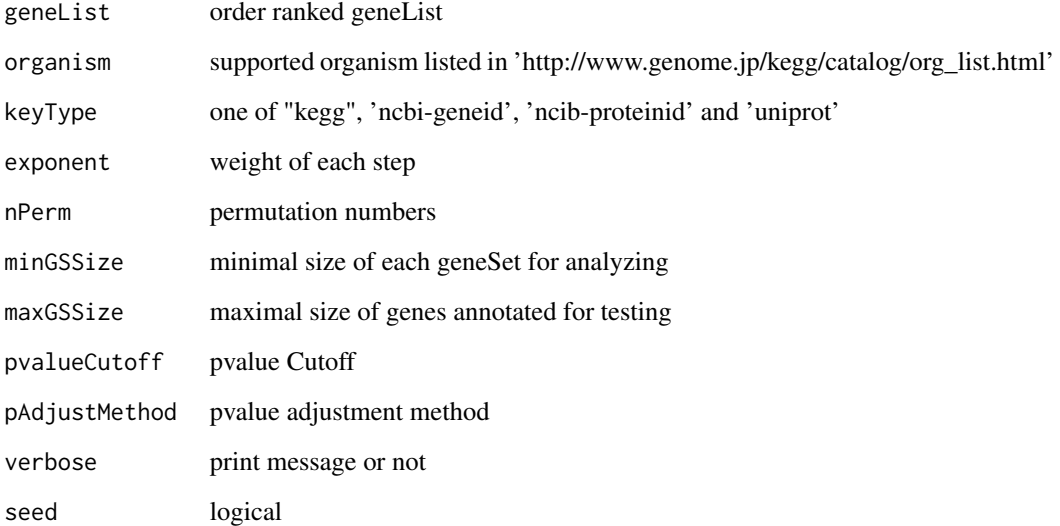

#### Value

gseaResult object

#### Author(s)

<span id="page-22-0"></span>idType *idType*

# Description

list ID types supported by annoDb

#### Usage

idType(OrgDb = "org.Hs.eg.db")

# Arguments

OrgDb annotation db

# Value

character vector

#### Author(s)

Guangchuang Yu

merge\_result *merge\_result*

#### Description

merge a list of enrichResult objects to compareClusterResult

#### Usage

```
merge_result(enrichResultList)
```
#### Arguments

enrichResultList a list of enrichResult objects

#### Value

a compareClusterResult instance

#### Author(s)

Guangchuang Yu

<span id="page-23-0"></span>

#### Description

plot method generics

#### Usage

```
## S4 method for signature 'compareClusterResult,ANY'
plot(x, type = "dot",colorBy = "p.addjust", showCategory = 5, by = "geneRatio",includeAll = TRUE, font.size = 12, title = "")
```
# Arguments

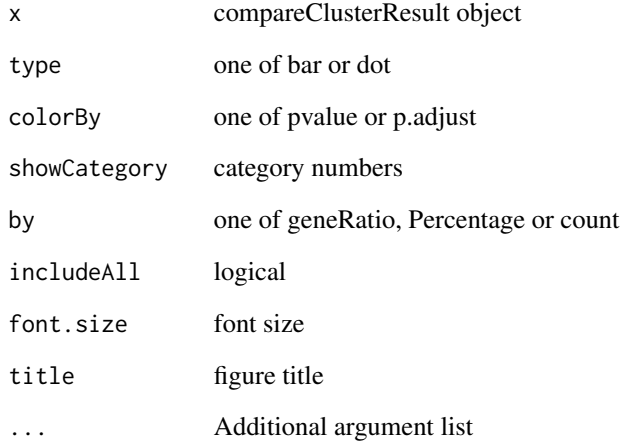

#### Value

plot

# Author(s)

Guangchuang Yu <http://ygc.name>

<span id="page-24-0"></span>plotGOgraph *plotGOgraph*

# Description

plot GO graph

# Usage

```
plotGOgraph(x, firstSigNodes = 10, useInfo = "all", sigForAll = TRUE,
 useFullNames = TRUE, ...)
```
# Arguments

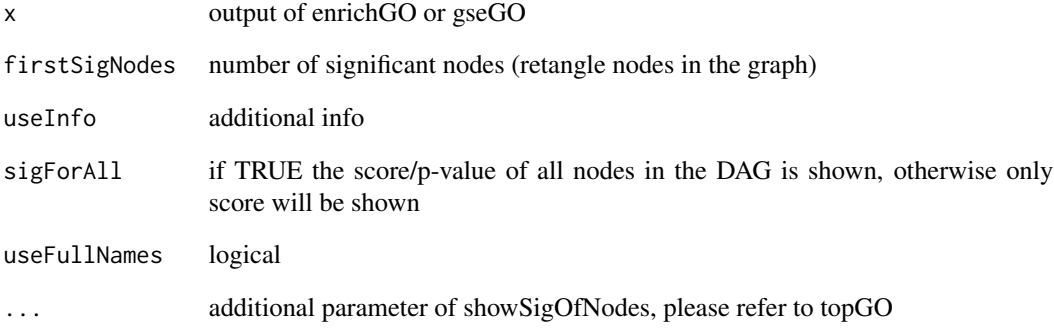

# Value

GO DAG graph

#### Author(s)

Guangchuang Yu

#### See Also

[showSigOfNodes](#page-0-0)

<span id="page-25-0"></span>plotting.clusterProfile

*plotting-clusterProfile*

#### Description

Internal plot function for plotting compareClusterResult

#### Usage

```
plotting.clusterProfile(clProf.reshape.df, x = ~Cluster, type = "dot",
 colorBy = "p.adjust", by = "geneRatio", title = "", font.size = 12)
```
### Arguments

clProf.reshape.df

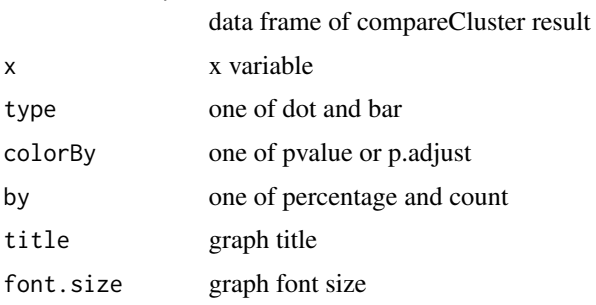

#### Value

ggplot object

#### Author(s)

Guangchuang Yu <http://ygc.name>

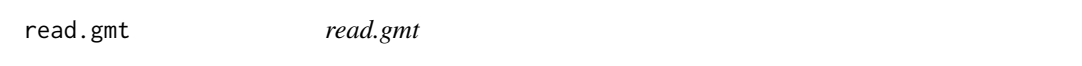

#### Description

parse gmt file to a data.frame

#### Usage

read.gmt(gmtfile)

# <span id="page-26-0"></span>Arguments

gmtfile gmt file

# Value

data.frame

# Author(s)

Guangchuang Yu

search\_kegg\_organism *search\_kegg\_organism*

#### Description

search kegg organism, listed in http://www.genome.jp/kegg/catalog/org\_list.html

#### Usage

```
search_kegg_organism(str, by = "scientific_name", ignore.case = FALSE)
```
# Arguments

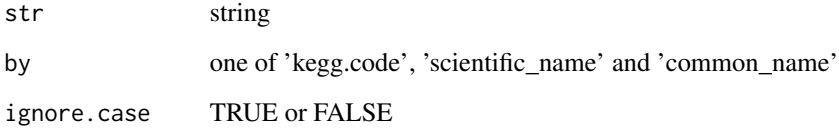

#### Value

data.frame

# Author(s)

Guangchuang Yu

<span id="page-27-0"></span>

# Description

simplify output from enrichGO by removing redundancy of enriched GO terms

simplify output from compareCluster by removing redundancy of enriched GO terms

#### Usage

```
## S4 method for signature 'enrichResult'
simplify(x, cutoff = 0.7, by = "p.adjust",
  select_fun = min, measure = "Rel")
## S4 method for signature 'compareClusterResult'
simplify(x, cutoff = 0.7, by = "p.addjust",select_fun = min, measure = "Rel")
```
#### Arguments

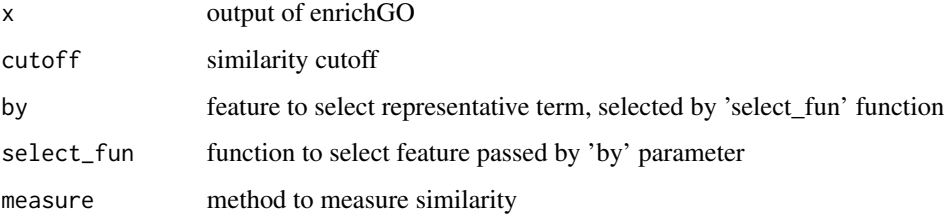

#### Value

updated enrichResult object

updated compareClusterResult object

#### Author(s)

Guangchuang Yu Guangchuang Yu

#### References

issue #28 <https://github.com/GuangchuangYu/clusterProfiler/issues/28>

<span id="page-28-0"></span>viewKEGG *viewKEGG function is for visualize KEGG pathways works with enrichResult object to visualize enriched KEGG pathway*

#### Description

viewKEGG function is for visualize KEGG pathways works with enrichResult object to visualize enriched KEGG pathway

#### Usage

```
viewKEGG(obj, pathwayID, foldChange, color.low = "green",
  color.high = "red", kegg.native = TRUE, out.suffix = "clusterProfiler")
```
#### Arguments

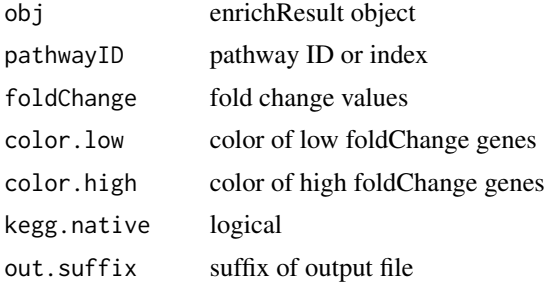

#### References

Luo et al. (2013) Pathview: an R/Bioconductor package for pathway-based data integration and visualization. *Bioinformatics* (Oxford, England), 29:14 1830–1831, 2013. ISSN 1367-4803 [http://](http://bioinformatics.oxfordjournals.org/content/abstract/29/14/1830.abstract) [bioinformatics.oxfordjournals.org/content/abstract/29/14/1830.abstract](http://bioinformatics.oxfordjournals.org/content/abstract/29/14/1830.abstract) PMID: 23740750

# <span id="page-29-0"></span>**Index**

∗Topic classes compareClusterResult-class, [6](#page-5-0) groupGOResult-class, [18](#page-17-0) ∗Topic datasets DataSet, [7](#page-6-0) ∗Topic manip compareCluster, [5](#page-4-0) enrichGO, [11](#page-10-0) enrichKEGG, [12](#page-11-0) groupGO, [17](#page-16-0) ∗Topic package clusterProfiler-package, [2](#page-1-0) bitr, [3](#page-2-0) bitr\_kegg, [4](#page-3-0) buildGOmap, [4](#page-3-0) clusterProfiler *(*clusterProfiler-package*)*, [2](#page-1-0) clusterProfiler-package, [2](#page-1-0) compareCluster, [5,](#page-4-0) *[6](#page-5-0)*, *[11](#page-10-0)*, *[13](#page-12-0)*, *[18](#page-17-0)* compareClusterResult, *[3](#page-2-0)*, *[18](#page-17-0)* compareClusterResult-class, [6](#page-5-0) DataSet, [7](#page-6-0) dotplot,compareClusterResult,ANY-method *(*dotplot,compareClusterResult-method*)*, [7](#page-6-0) dotplot,compareClusterResult-method, [7](#page-6-0) download.KEGG, [8](#page-7-0) dropGO, [8](#page-7-0) enrichDAVID, [9](#page-8-0) enricher, [10](#page-9-0) enrichGO, *[5](#page-4-0)*, [11](#page-10-0) enrichKEGG, [12](#page-11-0) enrichMKEGG, [13](#page-12-0) enrichResult, *[3](#page-2-0)*, *[6](#page-5-0)* simplify,enrichResult-method

```
fortify.compareClusterResult, 14
```
gcSample *(*DataSet*)*, [7](#page-6-0) getGOLevel, [14](#page-13-0) Gff2GeneTable, [15](#page-14-0) go2ont, [16](#page-15-0) go2term, [16](#page-15-0) gofilter, [17](#page-16-0) groupGO, *[5](#page-4-0)*, [17,](#page-16-0) *[18](#page-17-0)* groupGOResult, *[3](#page-2-0)*, *[6](#page-5-0)* groupGOResult-class, [18](#page-17-0) GSEA, [19](#page-18-0) gseGO, [20](#page-19-0) gseKEGG, [21](#page-20-0) gseMKEGG, [22](#page-21-0) idType, [23](#page-22-0) kegg\_species *(*DataSet*)*, [7](#page-6-0) merge\_result, [23](#page-22-0) plot, [24](#page-23-0) plot,compareClusterResult,ANY-method *(*plot*)*, [24](#page-23-0) plot,compareClusterResult-method *(*compareClusterResult-class*)*, [6](#page-5-0) plotGOgraph, [25](#page-24-0) plotting.clusterProfile, [26](#page-25-0) read.gmt, [26](#page-25-0) search\_kegg\_organism, [27](#page-26-0) show,compareClusterResult-method *(*compareClusterResult-class*)*, [6](#page-5-0) show,groupGOResult-method *(*groupGOResult-class*)*, [18](#page-17-0) showSigOfNodes, *[25](#page-24-0)* simplify, [28](#page-27-0) simplify,compareClusterResult-method *(*simplify*)*, [28](#page-27-0)

*(*simplify*)*, [28](#page-27-0)

#### INDEX  $31$

summary,compareClusterResult-method *(*compareClusterResult-class*)* , [6](#page-5-0)

viewKEGG , [29](#page-28-0)